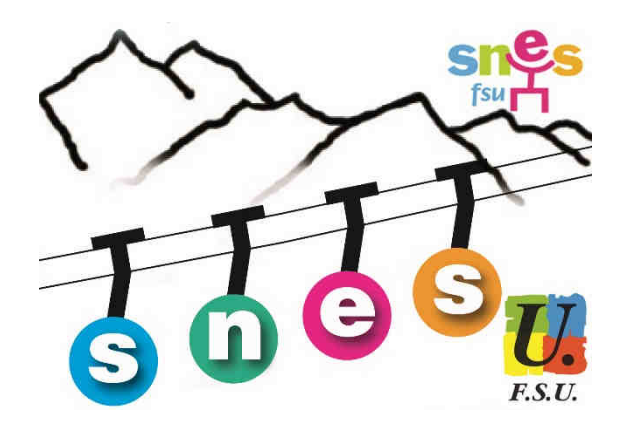

# *Mutations Intra Bulletin spécial Stagiaires SNES Grenoble*

**« Quand on ne sait pas où l'on va, il faut y aller… et le plus vite possible ! ».** Tout stagiaire bien avisé ne reprendra pas à son compte cette devise Shadok et prendra le temps de lire attentivement cette brochure !

Il est également indispensable de rencontrer et/ou d'écrire aux **élus du SNES à la CAPA**. Un collègue, un chef d'établissement, un camarade de promo, même animé des meilleures intentions, ne peut vous renseigner correctement car il ne siège pas au rectorat lors des opérations du mouvement.

#### **Quel est le rôle des élus du SNES ?**

Elus par nos collègues pour les représenter, nous vérifions que les candidats sont bien affectés sur leurs vœux en fonction de leur barème. Lorsque ce n'est pas le cas, nous intervenons pour rétablir les collègues dans leurs droits, en tapant du poing sur la table s'il le faut.

En amont du mouvement nous animons des permanences pour conseiller les collègues, nous vérifions les dossiers reçus à la section académique (S3), nous répondons aux nombreux mails et coups de téléphone échangés avec les demandeurs s'il y a une erreur, un oubli de pièces dans le dossier. Il y a aussi le Groupe de travail barème au rectorat où nous nous assurons que pour tous les candidats (pas seulement les syndiqués) le barème calculé par l'administration pour chaque vœu exprimé est juste.

En juin, un travail fastidieux commence avec la grosse semaine de préparation qui précède les commissions : contacts avec les gestionnaires pour vérifier que tous les postes sont bien au mouvement, vérification de toutes les affectations et modifications lorsque les candidats ne sont pas affectés selon leur barème, examen des vœux pour affecter à l'intérieur d'un groupement de communes (Géo)… Un travail rébarbatif mais loin d'être inutile. A titre d'exemple, sur environ 400 candidats de mathématiques en 2016, nous avons trouvé des erreurs et amélioré les affectations de plus de 60 d'entre eux.

En commission, notre rôle ne se résume pas au simple enregistrement des résultats des affectations, nous intervenons lorsque nous pensons qu'il y a des erreurs et proposons des corrections et des améliorations. C'est pourquoi nous n'envoyons pas les résultats dès la fin de l'examen de chaque discipline. Nous préférons prendre le temps de tout vérifier, de croiser les documents des élus présents, d'arrêter les barres d'affectation (départements, géo, communes). Nous sommes ainsi certains qu'il n'y a pas d'erreur lorsque nous donnons un résultat à un collègue.

Le rôle des élus est donc essentiel pour faire respecter les droits des personnels, assurer une égalité de traitement entre les demandeurs et garantir la transparence des opérations de gestion.

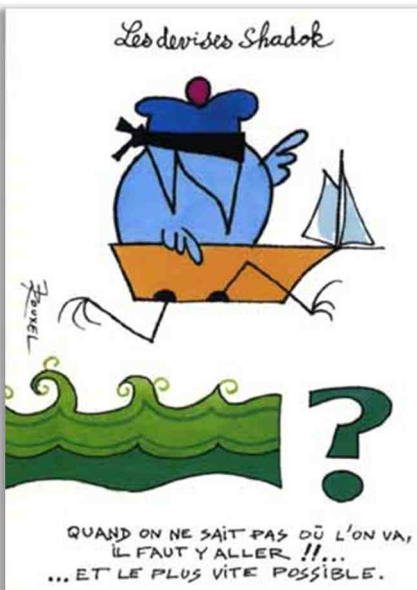

# *Le calendrier : les dates à retenir*

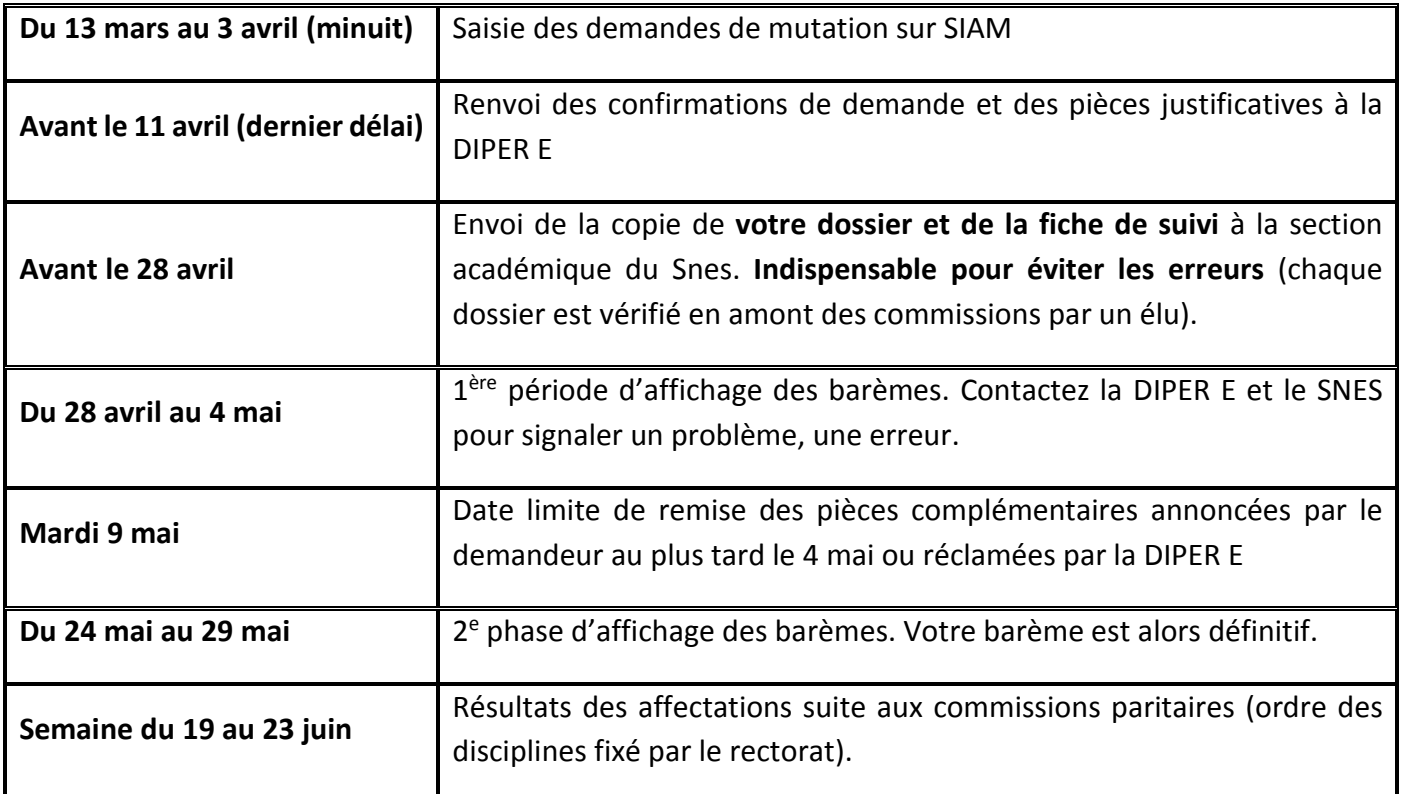

# *S'informer : quelles ressources ? Quels documents ?*

- La publication « Mutations Intra » du SNES académique vous donne des infos détaillées, une présentation des départements de l'académie, le répertoire des communes et groupements de communes, les différentes fiches à renvoyer au SNES (RDV sur le site du SNES académique rubrique mutations Intra).
- La **circulaire académique** disponible dès sa publication sur le site : www.grenoble.snes.edu C'est le document officiel et incontournable que vous devez impérativement lire pour connaître précisément les règles qui sont appliquées dans l'académie.

Il est indispensable de soumettre vos vœux lors d'une permanence du SNES-FSU, par mél (**stagiaire@grenoble.snes.edu**) ou téléphone.

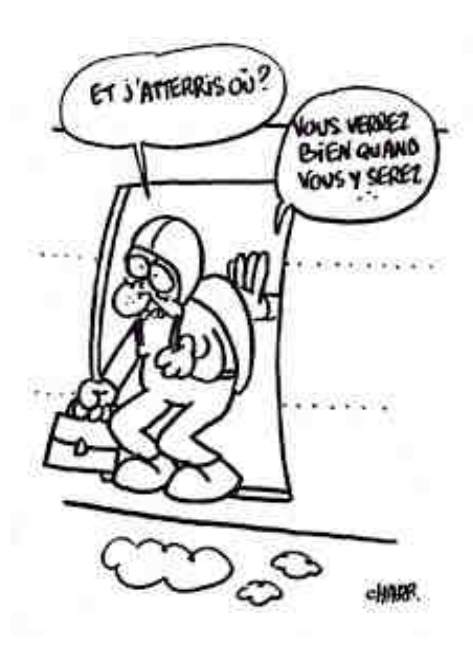

**Attention ! Pour les stagiaires affectés dans une autre académie à l'issue du mouvement Inter**, il faut contacter la section Snes de votre nouvelle académie. En effet, les règles ne sont pas les mêmes partout et seuls les commissaires paritaires de chaque académie peuvent vous renseigner correctement.

Pour trouver les coordonnées des autres sections académiques, RDV sur le site du Snes national www.snes.edu rubrique *Où nous trouver ?* 

#### **Inter, intra : les points communs**

- Les points d'échelon sont les mêmes que pour l'inter.
- Si vous avez eu des points d'ex-contractuel ou ex AED à l'inter, vous les avez à l'intra. Il n'est pas possible de demander ces points à l'intra si vous ne les avez pas eus à l'inter.
- Tout ce qui concerne **votre situation familiale** qui a été pris en compte à l'inter le sera à l'intra. Tout changement depuis l'inter est impossible (lire attentivement le bulletin du SNES pour les justificatifs à fournir pour l'intra + l'annexe 13 de la circulaire).

#### **Inter, intra : ce qui change**

- Les 50 points stagiaires n'existent pas à Grenoble. Les 0,1 point sur l'académie n'ont plus lieu d'être.
- Si vous êtes agrégé, vous avez 90 points sur les vœux spécifiés Lycée à partir de la commune et plus large.
- La mutation simultanée n'existe pas (prendre contact avec le SNES si vous êtes dans cette situation).
- $\triangleright$  Pour les enfants, 50 points et non 100.

#### **Faire vos vœux**

- Vous allez faire des vœux, non pas sur des académies, mais sur une échelle allant de l'établissement à l'académie. Sur les vœux Communes (COM), Groupement de communes (GEO), Département (DEP), Académie, vous pouvez spécifier le type d'établissement.
- Vous pouvez demander à être en poste fixe ou être TZR.
- Vous êtes soumis à l'extension, comme pour le mouvement inter (extension : vous devez être affecté quelque part donc, si l'administration ne peut vous affecter sur l'un de vos vœux, elle en rajoute à la suite).

#### **Les stratégies sont différentes selon votre situation familiale :**

1. **Si vous n'avez pas de rapprochement de conjoint**, nous vous conseillons de faire des vœux larges en classant les groupements de communes et les départements de l'académie en fonction de vos préférences. Vous pouvez également demander à être TZR. Si vous êtes agrégé, vous pouvez doubler les vœux (ex : groupement de communes Lycée, puis groupement de communes TOUT POSTE).

2**. Si vous avez une bonification familiale** et généralement un rapprochement de conjoint, les vœux bonifiés sont : groupement de communes du conjoint, groupements de communes limitrophes, zone de remplacement du conjoint, zones de remplacement limitrophes, département du conjoint, départements limitrophes. Il faut mettre le groupement de communes ou la ZR du conjoint pour bénéficier des points sur ces vœux qui sont les vœux dits déclencheurs, et sur les vœux cités ci-dessus. Si vous demandez le groupement de commune limitrophe avant celui de votre conjoint, le groupement de communes limitrophe n'est pas bonifié. Comme vous êtes soumis à l'extension et que l'on prend le plus petit barème, vous n'avez souvent pas intérêt à faire des vœux non bonifiés par le rapprochement de conjoint (ex : un établissement précis) pour garder un maximum de points si vous partez à l'extension. Il faut impérativement discuter de vos vœux avec un commissaire paritaire du SNES qui pourra, à la lumière des mouvements précédents, analyser vos vœux avec vous.

Enfin, lorsque vous allez réfléchir à votre liste de vœux, **il faut prendre en compte la totalité de l'espace que recouvrent vos vœux**. Par exemple, le vœu département Isère veut dire que l'on peut être affecté partout en Isère. En pratique, ce sont les zones les moins demandées où l'on est affecté : le groupement de communes de Vienne ou le nord Isère. Les agglomérations sont toujours les plus demandées.

# *À RETENIR si vous faites des vœux pour être TZR ou si vous êtes affecté sur une ZR en extension*

Vous serez peut être TZR (titulaire sur zone de remplacement l'année prochaine) soit parce que vous l'avez demandé, soit parce que vous êtes affecté sur une ZR en extension. Vous pouvez formuler des préférences pour votre établissement de rattachement administratif (RAD). Vous n'effectuerez pas forcément des remplacements dans cet établissement mais vous y serez rattaché (calcul de vos indemnités de remplacement éventuelles à partir de ce lieu / gestion de votre dossier / présence éventuelle dans l'établissement en cas de période sans remplacement). Vous avez intérêt à demander des communes (COM) ou groupements de communes (GEO) proches de votre domicile.

- Lorsque vous émettez des vœux de ZR (zone de remplacement) sur Siam, vous serez automatiquement redirigé vers le menu « saisie des préférences », vous pourrez alors saisir des préférences de type « établissement », « commune » ou « groupement de communes ». Il faudra renouveler cette procédure pour chaque vœu ZR exprimé.
- $\triangleright$  Si vous ne formulez pas de vœu portant sur une zone de remplacement mais êtes affecté(e) sur une zone de remplacement dans le cadre de la procédure d'extension. Vous devrez, dès que vous aurez connaissance de votre affectation par SIAM, formuler vos préférences sur la fiche figurant en annexe 19 de la circulaire rectorale et la renvoyer au plus vite mél (ce.dipere@ac-grenoble.fr) au plus tard le 26 juin 2017.
- Les rattachements administratifs seront prononcés les 28 et 29 juin 2017 après consultation des CAPA et des FPMA

**Demander dès juin à la section académique du SNES le** *Mémo TZR* **pour aborder sereinement votre rentrée.**

*Permanences spéciales stagiaires. Des militants vous conseillent.* 

#### **ESPE- Grenoble Salle B 203**

- Mardi 7 mars 12h00 à 14h00
- Mardi 14 mars 12h00 à 14h00
- Mardi 21 mars 12h00 à 14h00
- Mardi 28 mars 12h00 à 14h00

#### **ESPE- Chambéry**

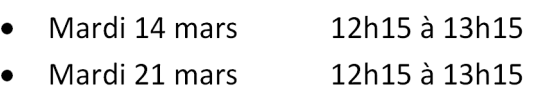

• Mardi 28 mars 12h15 à 13h15

De nombreuses permanences sont organisées par les sections départementales dans toute l'académie (le planning détaillé sur www.grenoble.snes.edu )

# *Se syndiquer au SNES ? C'est décidé je n'attends plus !*

Vous partagez les valeurs défendues par le SNES-FSU ? Vous appréciez d'être soutenu et accompagné durant votre année de stage dans les différentes opérations de gestion et dans les relations avec le rectorat et l'Espé ?

#### **N'attendez plus, syndiquez-vous !**

 Le Snes fonctionne grâce aux cotisations de ses adhérents et à l'engagement de ses militants. Publications, réunions, permanences, stages syndicaux…la participation de chacun est indispensable pour faire vivre le syndicalisme. Mieux qu'une assurance vie, ma cotisation au SNES est un réel investissement d'avenir !

Bulletin d'adhésion sur www.grenoble.snes.edu

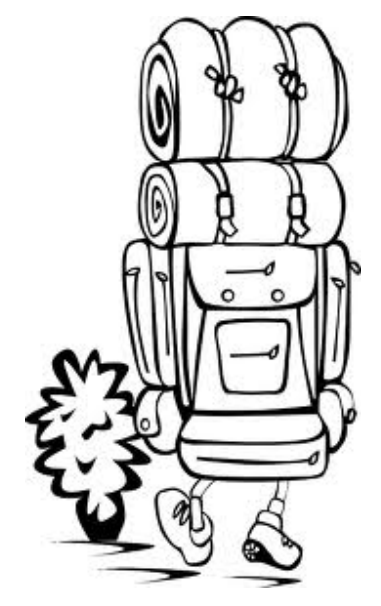

Secrétariat général académique : Corinne Baffert - directeur de publication : François Lecointe – rédaction : Cécile Sanchez